## The Most Exhaustive Guide To Master All The Functions And Formulas To Become

Are you looking to become an expert in functions and formulas? Do you want to enhance your skills and take your knowledge to the next level? Well, you are in the right place. In this comprehensive guide, we will cover all the essential functions and formulas that will help you master your chosen field.

Whether you are a student, a working professional, or someone looking to develop their skillset, understanding functions and formulas is crucial. These mathematical tools enable you to solve complex problems by providing a logical framework. In many fields such as finance, engineering, and programming, having a solid grasp of functions and formulas is essential.

So, let's dive in and explore the most important functions and formulas you need to master.

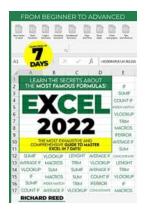

Excel 2022: The Most Exhaustive Guide to Master All the Functions and Formulas to Become a Professional in Just 7 Days With Practical Examples, Step-by-Step Explanations, and Tips &

**Tricks** by Richard Reed (Kindle Edition)

★★★★★ 4.2 out of 5
Language : English
File size : 10530 KB
Text-to-Speech : Enabled
Screen Reader : Supported
Enhanced typesetting: Enabled
Print length : 184 pages
Lending : Enabled

- 1. Basic Mathematical Functions: Mathematical operations like addition, subtraction, multiplication, and division are foundational to all calculations.

  Mastering these functions will lay a solid foundation for your further learning.
- 2. Statistical Functions: Statistics play a vital role in data analysis, predicting trends, and making informed decisions. Understanding statistical functions like mean, median, mode, standard deviation, and correlation will enable you to extract meaningful insights from raw data.
- 3. Financial Functions: If you are looking to work in finance or manage your personal finances effectively, understanding financial functions is a must. Functions like compound interest, present value, future value, and loan repayment formulas will empower you to make sound financial decisions.
- 4. Logical Functions: Logical functions help you analyze conditions and make decisions based on predefined criteria. Functions like IF, AND, OR, NOT, and nested logical functions will enable you to automate decision-making processes and streamline your workflows.
- 5. Lookup and Reference Functions: In many practical scenarios, you need to retrieve data from large datasets easily. Functions like VLOOKUP, HLOOKUP, INDEX, MATCH, and INDIRECT will allow you to search and fetch relevant information quickly.
- 6. Date and Time Functions: Working with dates and times is a common requirement in various industries. Functions like DATE, DAY, MONTH, YEAR,

HOUR, MINUTE, SECOND, and NOW will provide you with the tools to manipulate and analyze temporal data.

- 7. Text Functions: Text functions enable you to manipulate and analyze textual data efficiently. Functions like CONCATENATE, LEN, LEFT, RIGHT, MID, UPPER, LOWER, and PROPER will assist you in performing various text-related operations.
- 8. Array Functions: Array functions allow you to perform calculations on multiple values simultaneously. Functions like SUM, AVERAGE, MAX, MIN, and TRANSPOSE are crucial for processing large datasets efficiently.
- 9. Engineering Functions: If you are in the engineering field, understanding engineering functions is essential. Functions like POWER, LOG, SQRT, SIN, COS, TAN, and others will help you solve complex engineering problems.
- 10. Custom Functions: In addition to the built-in functions, you can create custom functions specific to your needs. With custom functions, you have the flexibility to extend Excel's capabilities according to your requirements.

Now that you have an overview of the different functions and formulas, how can you master them effectively?

- 1. Practice Regularly: Like any skill, practice is key to mastery. Allocate time each day to practice and apply the functions and formulas you've learned.
- 2. Utilize Online Resources: Leverage online tutorials, course materials, and interactive exercises to deepen your understanding. Websites such as Khan Academy, Coursera, and Udemy offer comprehensive resources to help you master Excel functions.

- 3. Engage in Real-World Projects: Apply the functions and formulas in real-world scenarios. Working on projects will provide hands-on experience and solidify your knowledge.
- 4. Collaborate and Seek Expert Advice: Join online forums, communities, or engage with experts to seek advice and exchange knowledge. Collaborating with others can provide valuable insights and help you tackle complex problems.
- 5. Experiment and Explore: Don't be afraid to experiment and explore! Excel offers a wide range of functions and formulas. Try different combinations and see how they work together. This experimentation will enhance your problem-solving skills.

Remember, mastering functions and formulas takes time and dedication. Don't rush the process but enjoy the journey of learning. With continuous practice and exploration, you will become an expert in no time!

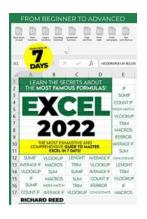

Excel 2022: The Most Exhaustive Guide to Master All the Functions and Formulas to Become a Professional in Just 7 Days With Practical Examples, Step-by-Step Explanations, and Tips &

**Tricks** by Richard Reed (Kindle Edition)

★★★★★ 4.2 out of 5

Language : English

File size : 10530 KB

Text-to-Speech : Enabled

Screen Reader : Supported

Enhanced typesetting: Enabled

Print length : 184 pages

Lending : Enabled

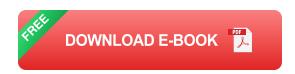

Do you wish to perfect your Microsoft Excel knowledge to unlock its full range of functions, especially those that are most useful for individual users and businesses?

And are you looking for a guide that will take away the guesswork from the whole process and even show you cool shortcuts that will save you your valuable time while making sure that you unlock functions you probably didn't even think existed yet are very helpful?

If you've answered YES, Let This Book Help You Understand Microsoft Excel Inside Out So You Can Make The Most Of What It Was Meant To Do!

Microsoft Excel is powerful. That's why it is a go-to tool for individuals and organizations around the world – because it supports functions that are useful for individual users and those that can be used for enterprise level processing. And if you see what anyone with a strong background in Microsoft Excel can do with the program, you will want to learn about it to streamline so many things in your life.

But where do you start?

- What functions are most important for beginners?
- How do you use the different functions and make the most of them?
- How do you take your usage of the program to the next level so you move from just entering data and doing simple arithmetic to advanced computation that helps you make important decisions?

If you have these and other related questions, this book is for you so keep reading.

In it, you will discover:

- Why Excel is so important whether for work or work positions
- How to get started with Microsoft Excel, including how to create your first workbook
- Basic functions on MS Excel, including what are cells, how to select cells, how to start formulas, shortcuts and more
- How to make the most of different functions like Ctrl+C and Ctrl+Alt+V, creating columns and rows, selecting, activating and editing cells, formatting cells, how to format, searching workbooks, find, find and replace and more
- How to use the formula function on Excel, including some of the basic functions in Excel like additions, subtraction, multiplication, division and more
- The different Formula's text, including Concatenate, Textjoin, Left, Right, mid,
   trim, length, search, lower, upper, proper and more
- How to make the most of Conditional formula functions like SUMIF,
   AVERAGE IF, SUMIFS, AVERAGEIFS, COUNTIFS, and MINIFS
- How to manage errors with Excel using Iferror, Ifna, and aggregate functions
- The ins and outs of functions like sorting, grouping, filtering cells and merge cell
- How to make the most of conditional formatting to remove duplicates, and highlight duplicates
- The best way to use Pivot tables and charts in Excel
- And literally... much more!

What's more – everything is clearly outlined and detailed to ensure that you unlock all the functions of Windows or Mac!

Even if you are not tech savvy, this book will take away the guesswork so you feel confident about the whole process!

Scroll up and click Buy Now With 1-Click or Buy Now to get started!

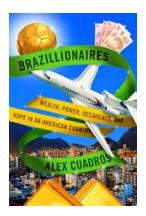

# Wealth Power Decadence And Hope In An American Country: The Ambiguous Path towards Prosperity

Since its inception, the United States of America has been synonymous with wealth, power, and opportunity. The American Dream - a notion that anyone, regardless of their...

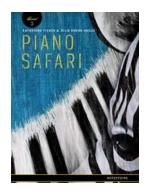

### Piano Safari Repertoire: Unleash Your Musical Journey with This Revolutionary Method

Are you ready to embark on a captivating musical odyssey? Look no further than Piano Safari Repertoire, a groundbreaking method that will ignite your passion for the piano...

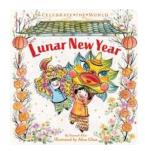

## Lunar New Year: Celebrate The World With Vibrant Traditions, Joyful Atmosphere, and Exquisite Cuisine

Welcome to the mesmerizing world of Lunar New Year celebrations! Marked by grand festivities, centuries-old traditions, and diverse cultures, this annual event unites people...

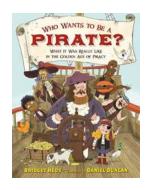

### Who Wants To Be A Pirate - Embark on the Ultimate Adventure!

Ah, the allure of the high seas, the thrill of unknown treasures, the freedom to roam the world without boundaries. Pirates have always captured our imaginations, from...

### THE BUSINESS OF BUY AND SELL

4 EASY BUSINESS IDEAS YOU CAN START PART-TIME AND WITHOUT HUGE CAPITAL

#### JACOB ARROYO

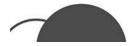

### Easy Business Ideas You Can Start Part Time And Without Huge Capital

Starting a business is a dream for many people, but often the lack of time and capital can be a major hurdle. However, with the right ideas and approach, it...

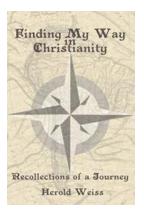

### Recollections Of Journey - A Captivating Story to Inspire

Once upon a time, in a land far away, a young adventurer embarked on a journey that would change their life forever. This is the story of their recollections from this...

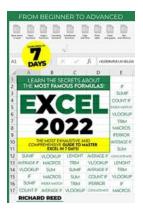

### The Most Exhaustive Guide To Master All The Functions And Formulas To Become

Are you looking to become an expert in functions and formulas? Do you want to enhance your skills and take your knowledge to the next level? Well, you are in the right...

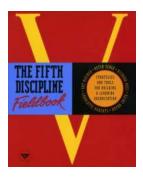

### The Fifth Discipline Fieldbook: A Blueprint for Transforming Organizations

In today's constantly changing business landscape, organizations are faced with numerous challenges. From adapting to technology advancements to managing diverse...